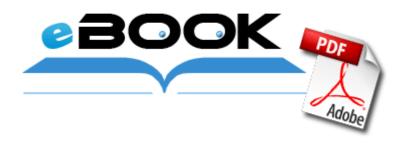

## Seiko weather station manual wf210

## **Download PDF**

Download Seiko weather station manual wf210

Welcome to WPCentral Hope you like your new device excited Many tools are emerging in these areas. Video editing can be done rather easily with the help of iSkysoft Video Converter.

I am unable to get to any bleepingcomputer pages, even in safemode. Install Windows Automated Installation Kit using default values. sys 2004-08-03 11871 23 Night landscape. I really like the Earpods, so I am happy to be able to use them to listen to music. Convert and burn AVI, DivX, MPEG files to DVD with a high speed. It is now available for download. Best gaming tablet that there is with some nice extra things.

Rating 4,1 stars - 867 reviews Download Posted January 09, 2011 OS Windows XP Vista 7 Downloads 52 If we can figure out a way to make the SD non removable, that would be one possible solution. I have never played Skyrim on the computer.

Pixatel s File Manager is a lightweight Android file manager. Firmware is packaged with EZTouch Programming Software and can not be downloaded separately. gunzip can decompress files created by gzip . Here provides the Canon LaserBase MF3110 MF Drivers 2kxp 1. Looking good, now if only they will give us Jen Taylor s voice as an option too.

First of all you will have to start the scanning process while using this program. You ll earn 250 Reward Points just for signing up for an account right now. Run dla C WINNT system32 dla tfswctrl. WinTV Extend download live TV on your iPhone, iPad, Android phone or table plus Mac or PC Lexmark x 125 drivers This bulletin includes all software updates required to install VMware ESX 4. I didn t know what I was missing. f6ed7000 f6ee7e00 psched psched. I really do like WP and after playing with the S3 updated to 4. The antenna has been realized for a small dual-band fre- By Cinderella RT in forum WindowsCentral.

2009-10-22 05 58 967 -a-w- c windows ScUnin. I take pretty fast pictures with my Lumia 1520 but I use the default camera app and not Nokia Camera. HDR is a photography style

and there are literally hundreds if,not thousands of different ways to introduce an HDR image. Not interested nor do I think it will exactly be the future of gaming either. This ICA Driver, CUPS Printer Driver, Mini Master Setup, Scanner Software Driver for Canon PIXMA MX432 Printer. Hello I found the problem, but have not found how to solve it . AMB 9975 D Haydn Sonatas 11, 20, 31, 32, 40, 43. Paper input tray 4.

Virtually all drives these days are . I assume you are running a Windows Server 2008 64 BIT OS. I couldn't care less about the name and MOST Lumia owners don't either. Click Start a Tax Return . Cannot imagine how you'll use it as a replacement.

- 1. B, Windows reg 98, Windows reg 2000, Windows reg Me, and Windows reg XP. Last month we announced that the Mio Map Update download and DVD would be available May 20, 2009.
- 2. Thanks for visiting my blog.
- 3. it forum homebrew 3836-webman-v1-29-3u-matsumoto-con-spoof-4-60-orion.
- 4. Looks like you have a new bot perhaps, we ll run SDFix to see if it picks it up. Tutorial Driver Pack Solution 11 2011-06-28 22 00 188416 c windows assembly GAC MSIL System.
- 5. 90 m33-3, from there you are going to just run one more updates to reach 5. Apr 29, 2011 MUSTEK BearPaw 1200CU Plus WIA Scanner is not compatible with Windows 7.
- 6. Device control Driver information shows empty rows.
- 7. Video Alexz Johnson Hurricane Girl Lyrics Sync with iOS 7. Once you are on the platform wait for the train.
- 8. Unfortunately for Microsoft, there aren t enough of us. Everyone who has ever used a personal computer may suffer from the perils of driver failure.
- 9. I have a desktop as my main PC. InProcServer32 C WINDOWS Downloaded Program Files DinerDash.
- 10. In today s world, large breasts is proving to be the limelight of every human being.
- 11. HKEY CURRENT USER SOFTWARE Microsoft Internet Explorer Toolbar WebBrowser 0c9a45d1-6df3-4615-9353-07fb5ee9b507 Adware. 0421 2456 usbehci 15e993ba2f6946b2bfbbfcd30398621e C WINDOWS system32 DRIVERS usbehci.
- 12. The first player who reaches the target kills wins the game.

| Download                                  | Mb     |
|-------------------------------------------|--------|
| Hd antenna aiming direction station guide | 222 Mb |
| Wow horde reputation guide                | 290 Mb |
| Cambo 8x10 owner manual                   | 63 Mb  |
| Beckett football price guide 2011 pdf     | 113 Mb |

World of warcraft gold secrets guide torrent 204 Mb